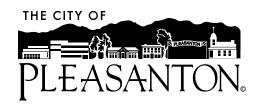

# Special Meeting of the COMMITTEE ON ENERGY AND THE ENVIRONMENT AGENDA

September 7, 2022 - 5:00 P.M.

On March 3, 2020, Governor Newsom proclaimed a State of Emergency due to COVID-19 and has issued Executive Order N-29-20, and approved AB 361 suspending provisions of the Brown Act allowing meetings via teleconferencing and members of the public to observe and offer comments telephonically or electronically.

If you wish to speak on an item listed on this agenda or under public comment, it is requested that you submit a speaker card in advance of the meeting at <a href="https://forms.cityofpleasantonca.gov/f/EandECommitteeSpeakerCardSep7">https://forms.cityofpleasantonca.gov/f/EandECommitteeSpeakerCardSep7</a>

Once the meeting begins, you may participate in the Zoom meeting by using the "raise your hand" function when public comment is opened on the agenda item. You will be unmuted when your name is called and you will be re-muted after the allotted time. To raise your hand, click the "raise your hand" button or \*9 on your telephone. To unmute your phone, press \*6.

Join the meeting using this URL <a href="https://cityofpleasanton.zoom.us/j/88276881378">https://cityofpleasanton.zoom.us/j/88276881378</a>

# **CALL TO ORDER**

### **ROLL CALL**

# **AGENDA AMENDMENTS**

#### **MINUTES**

1. Approve the regular meeting minutes of July 27, 2022.

#### MEETING OPEN TO THE PUBLIC

2. Public comment from members of the audience regarding items not listed on the agenda.

# OTHER MATTERS BEFORE THE COMMITTEE

3. Climate Action Plan 2.0 Status Report and Upcoming Committee Review Items

**MATTERS INITIATED BY COMMITTEE MEMBERS:** Brief reports on conferences, seminars, and meetings attended by Committee members.

# **ADJOURNMENT**

The next meeting is a Regular Meeting of the Committee on Energy and the Environment on September 28, 2022, at 5:00 p.m.

# **Accessible Public Meetings**

The City of Pleasanton can provide special assistance for persons with disabilities to participate in public meetings. To make a request for a disability-related modification or accommodation (e.g., an assistive listening device), please contact the City Clerk's Office at 123 Main Street, Pleasanton, CA 94566 or (925) 931-5027 at the earliest possible time. If you need sign language assistance, please provide at least two working days' notice prior to the meeting date.